<sup>Документ подисан подговорению й подпись и и выс<mark>шего образования российской федерации</mark></sup> Дата подписания: 28.Федералы в государственн<mark>ое автономное образовательное учреждение</mark> **высшего образования** Информация о владельце: ФИО: Исаев Игорь Магомедович Должность: Проректор по безопасности и общим вопросам Уникальный программный ключ:

d7a26b9e8ca85e9<del>8e</del>5de2eb454b4659d061f249<br>d7a26b9e8ca85e9**8ec3de2eb454b4659d061f249** 

## Рабочая программа дисциплины (модуля)

# **Презентационное 3Д-моделирование и визуализация**

Закреплена за подразделением Кафедра автоматизированного проектирования и дизайна

Направление подготовки 09.03.03 ПРИКЛАДНАЯ ИНФОРМАТИКА

Профиль

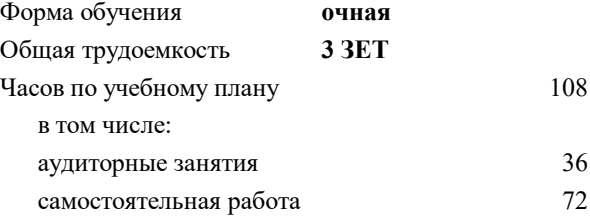

зачет с оценкой 8 курсовая работа 8 Формы контроля в семестрах:

#### **Распределение часов дисциплины по семестрам**

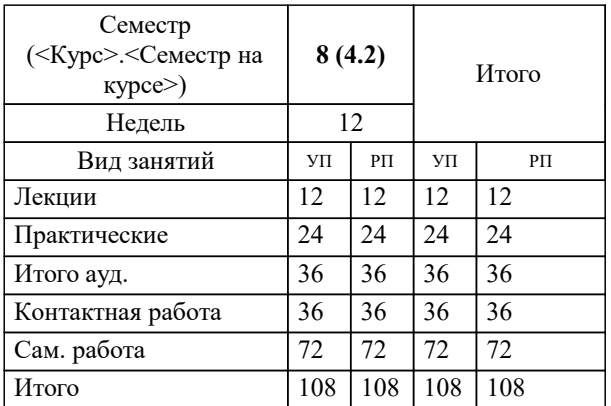

УП: 09.03.03-БПИ-22.plx стр. 2

Программу составил(и): *ктн, Доцент, Мокрецова Людмила Олеговна;Препод., Буланова Елена Олеговна*

#### **Презентационное 3Д-моделирование и визуализация** Рабочая программа

Разработана в соответствии с ОС ВО:

Самостоятельно устанавливаемый образовательный стандарт высшего образования - бакалавриат Федеральное государственное автономное образовательное учреждение высшего образования «Национальный исследовательский технологический университет «МИСиС» по направлению подготовки 09.03.03 ПРИКЛАДНАЯ ИНФОРМАТИКА (приказ от 02.04.2021 г. № 119 о.в.)

#### Составлена на основании учебного плана:

09.03.03 ПРИКЛАДНАЯ ИНФОРМАТИКА, 09.03.03-БПИ-22.plx , утвержденного Ученым советом ФГАОУ ВО НИТУ "МИСиС" в составе соответствующей ОПОП ВО 22.09.2022, протокол № 8-22

#### Утверждена в составе ОПОП ВО:

09.03.03 ПРИКЛАДНАЯ ИНФОРМАТИКА, , утвержденной Ученым советом ФГАОУ ВО НИТУ "МИСиС" 22.09.2022, протокол № 8-22

**Кафедра автоматизированного проектирования и дизайна** Рабочая программа одобрена на заседании

Протокол от 05.09.2022 г., №1

Руководитель подразделения Коржов Евгений Геннадьевич, к.т.н., доцент

### **1. ЦЕЛИ ОСВОЕНИЯ**

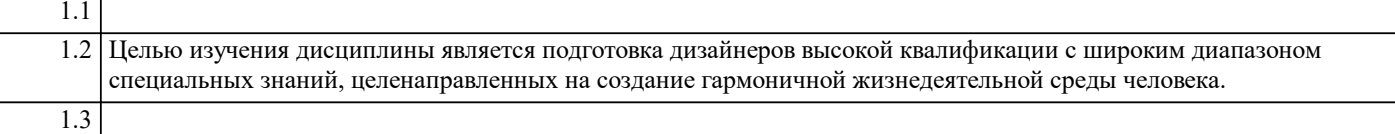

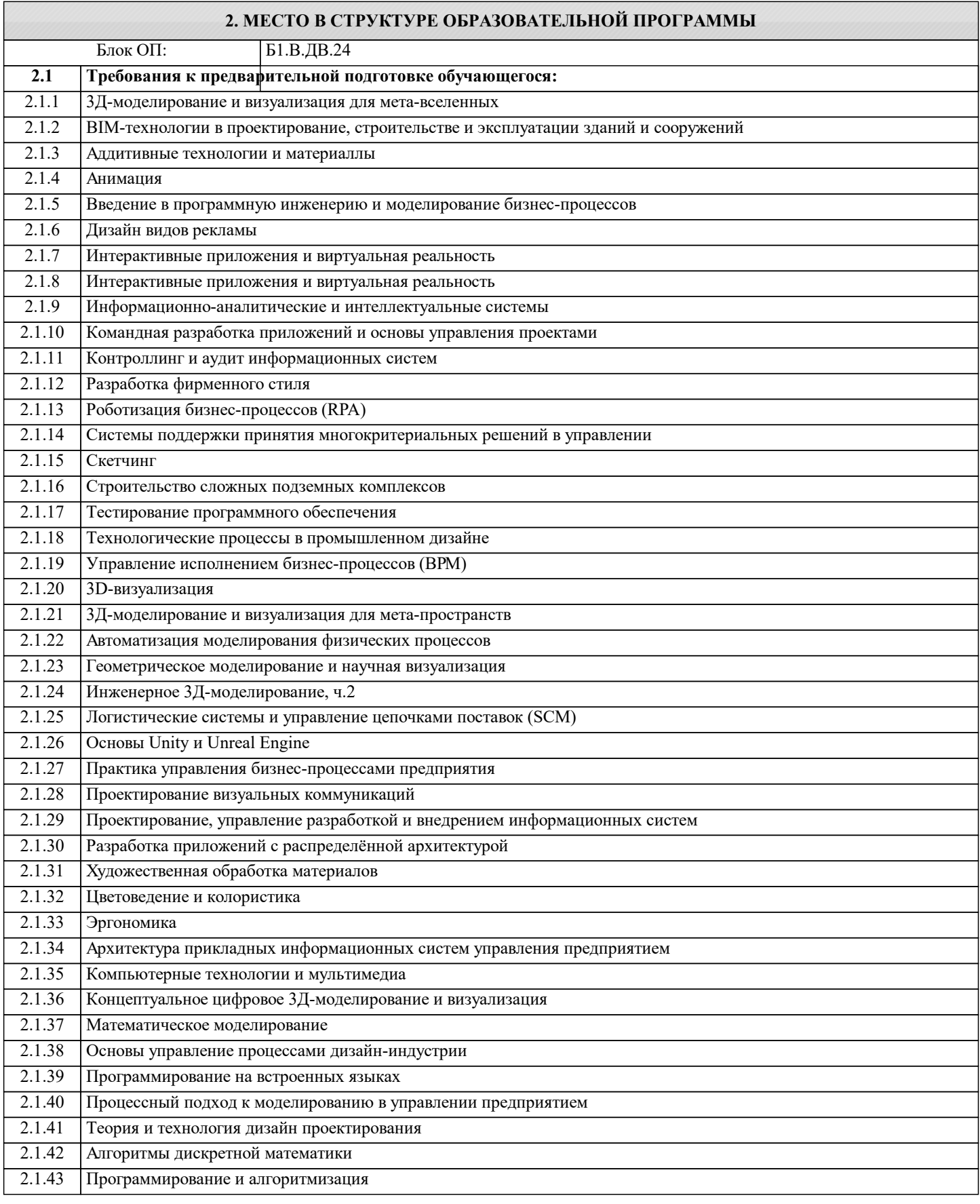

#### **2.2 Дисциплины (модули) и практики, для которых освоение данной дисциплины (модуля) необходимо как предшествующее:**

#### **3. РЕЗУЛЬТАТЫ ОБУЧЕНИЯ ПО ДИСЦИПЛИНЕ, СООТНЕСЕННЫЕ С ФОРМИРУЕМЫМИ КОМПЕТЕНЦИЯМИ**

**ПК-1: Способен выполнять и управлять работами по созданию, модификации и сопровождению информационных систем, автоматизирующих задачи организационного управления и бизнес-процессы**

**Знать:**

ПК-1-З1 работы по созданию, модификации и сопровождению информационных систем, автоматизирующих задачи организационного управления и бизнес-процессы

**ОПК-7: Способен выбирать и применять методики проектирования и актуальные инструментальные средства, проектировать и разрабатывать алгоритмы и программы, пригодные для практического применения**

**Знать:**

ОПК-7-З1 методики проектирования и актуальные инструментальные средства,алгоритмы и программы, пригодные для практического применения

**ПК-1: Способен выполнять и управлять работами по созданию, модификации и сопровождению информационных систем, автоматизирующих задачи организационного управления и бизнес-процессы**

**Уметь:**

ПК-1-У1 выполнять и управлять работами по созданию, модификации и сопровождению информационных систем, автоматизирующих задачи организационного управления и бизнес-процессы

**ОПК-7: Способен выбирать и применять методики проектирования и актуальные инструментальные средства, проектировать и разрабатывать алгоритмы и программы, пригодные для практического применения**

**Уметь:**

ОПК-7-У1 применять методики проектирования и актуальные инструментальные средства, проектировать и разрабатывать алгоритмы и программы, пригодные для практического применения

**ПК-1: Способен выполнять и управлять работами по созданию, модификации и сопровождению информационных систем, автоматизирующих задачи организационного управления и бизнес-процессы**

**Владеть:**

ПК-1-В1 проектировать и внедрять компоненты деловой графики, обеспечивающие достижение страте-гических целей предприятия и поддержку бизнес-процессов

**ОПК-7: Способен выбирать и применять методики проектирования и актуальные инструментальные средства, проектировать и разрабатывать алгоритмы и программы, пригодные для практического применения**

**Владеть:**

ОПК-7-В1 методами и способами выбора и применения методик проектирования и актуальные инструментальные средства, проектировать и разрабатывать алгоритмы и программы, пригодные для практического применения

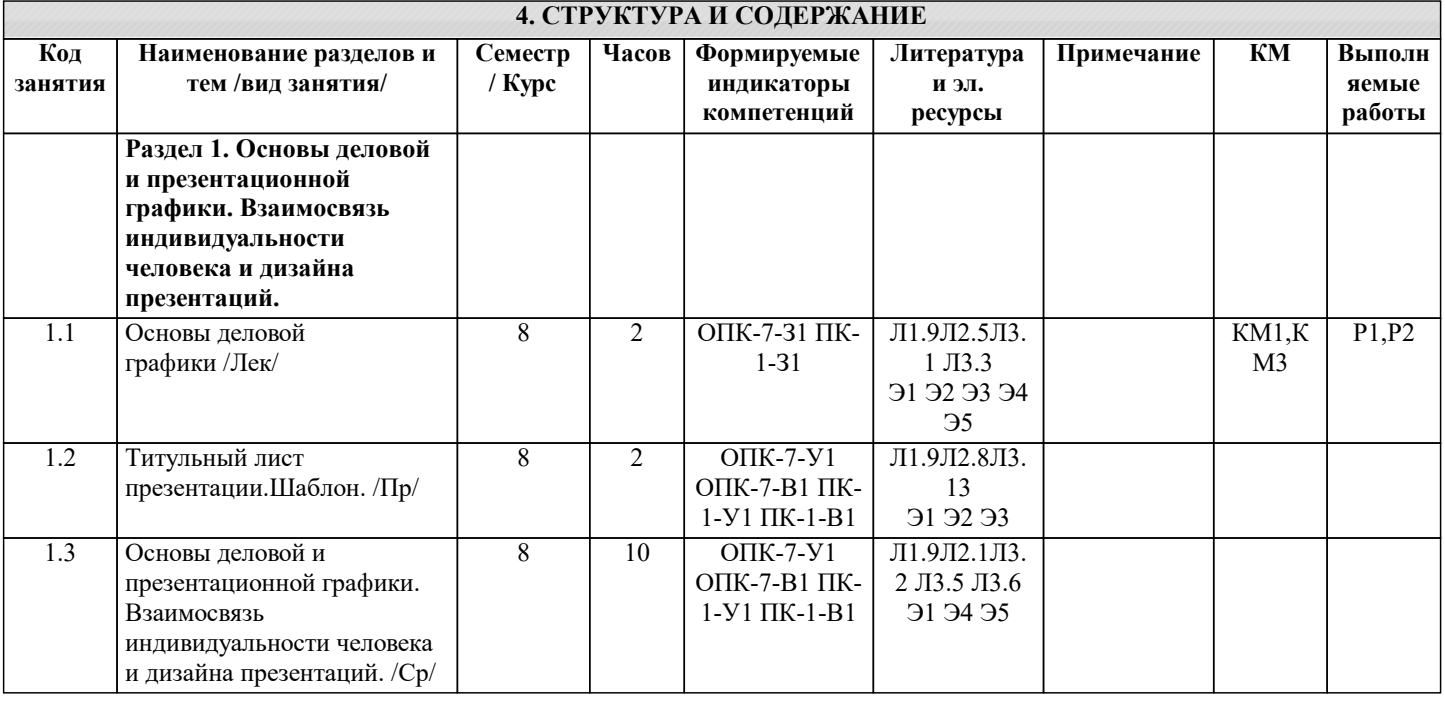

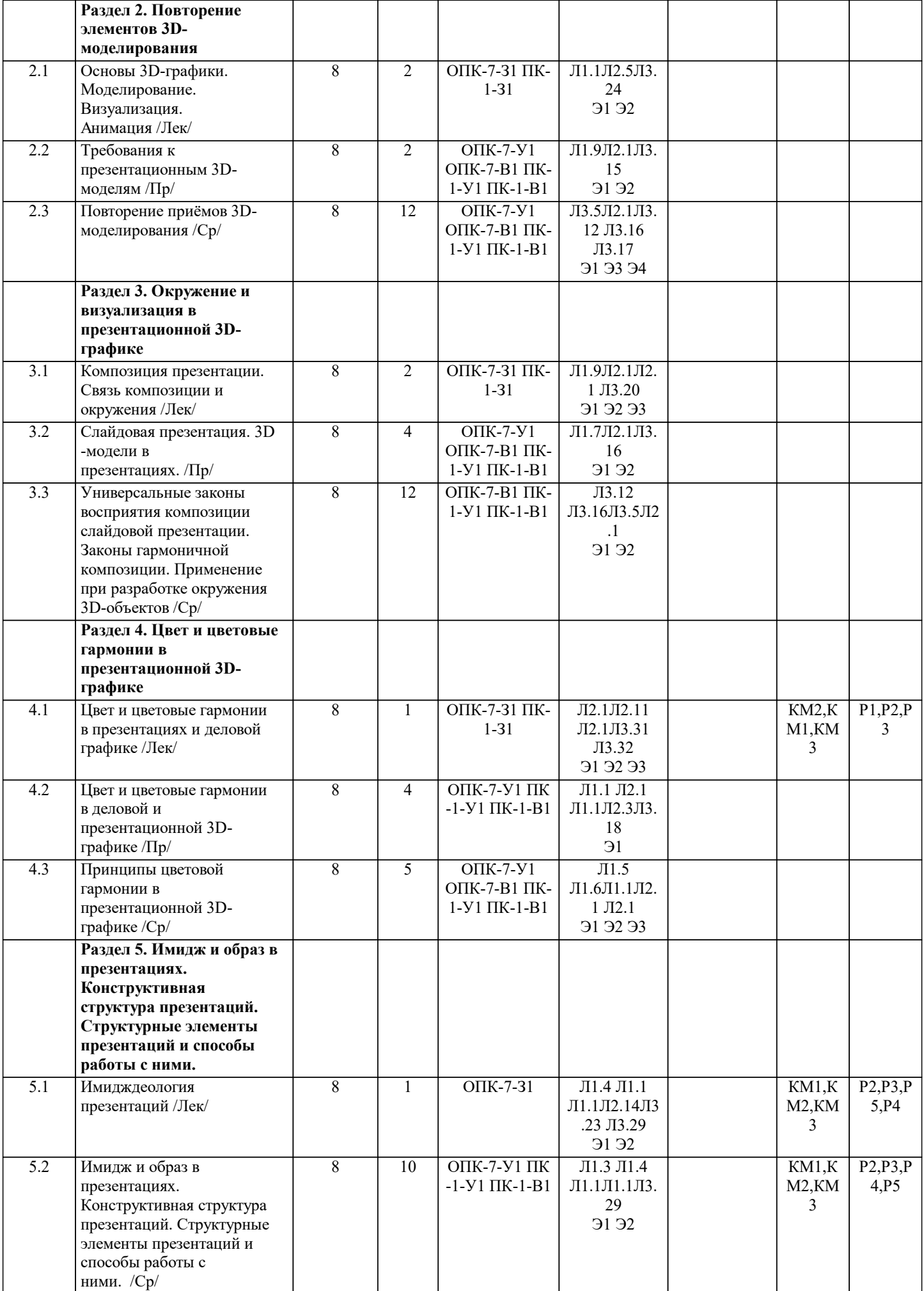

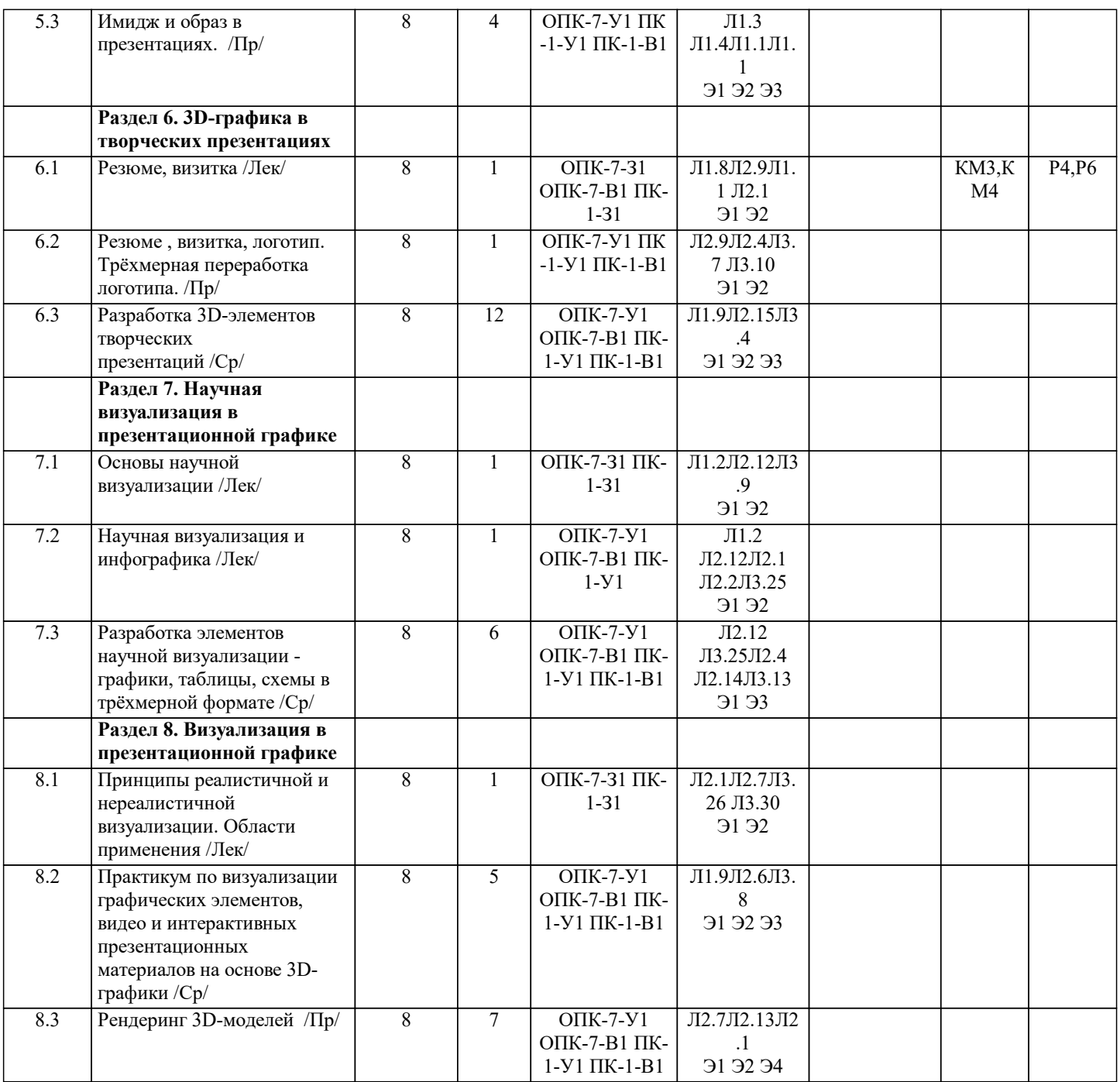

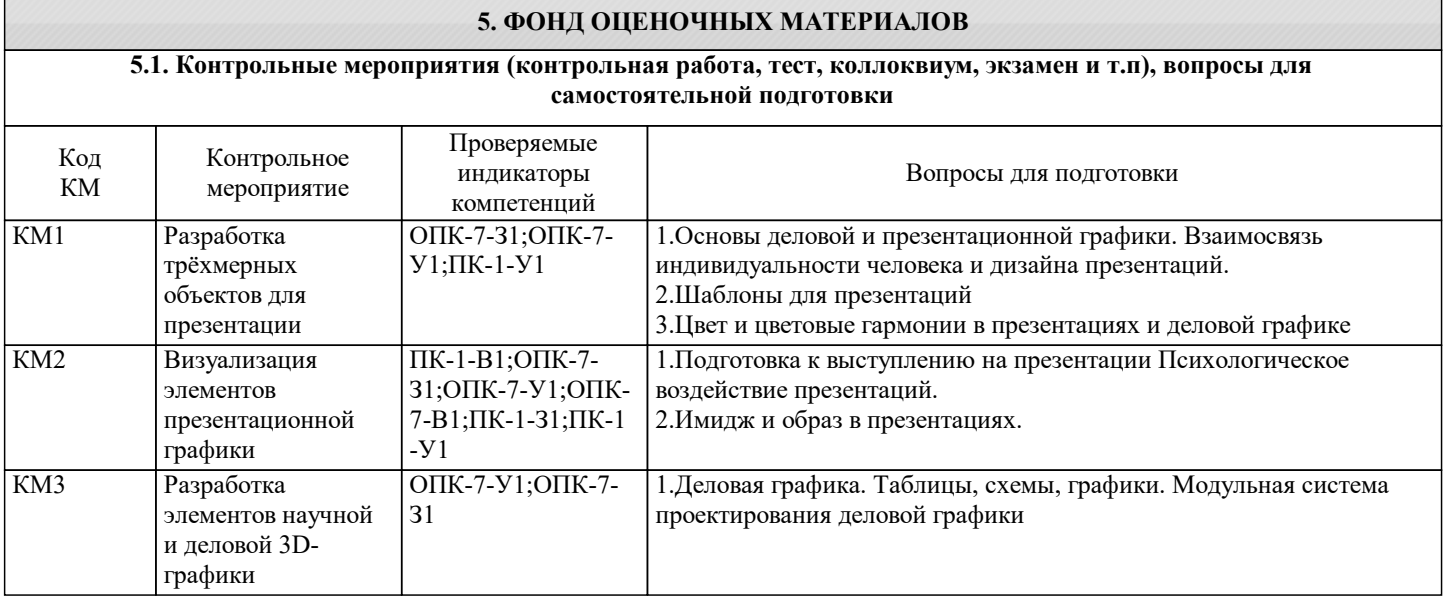

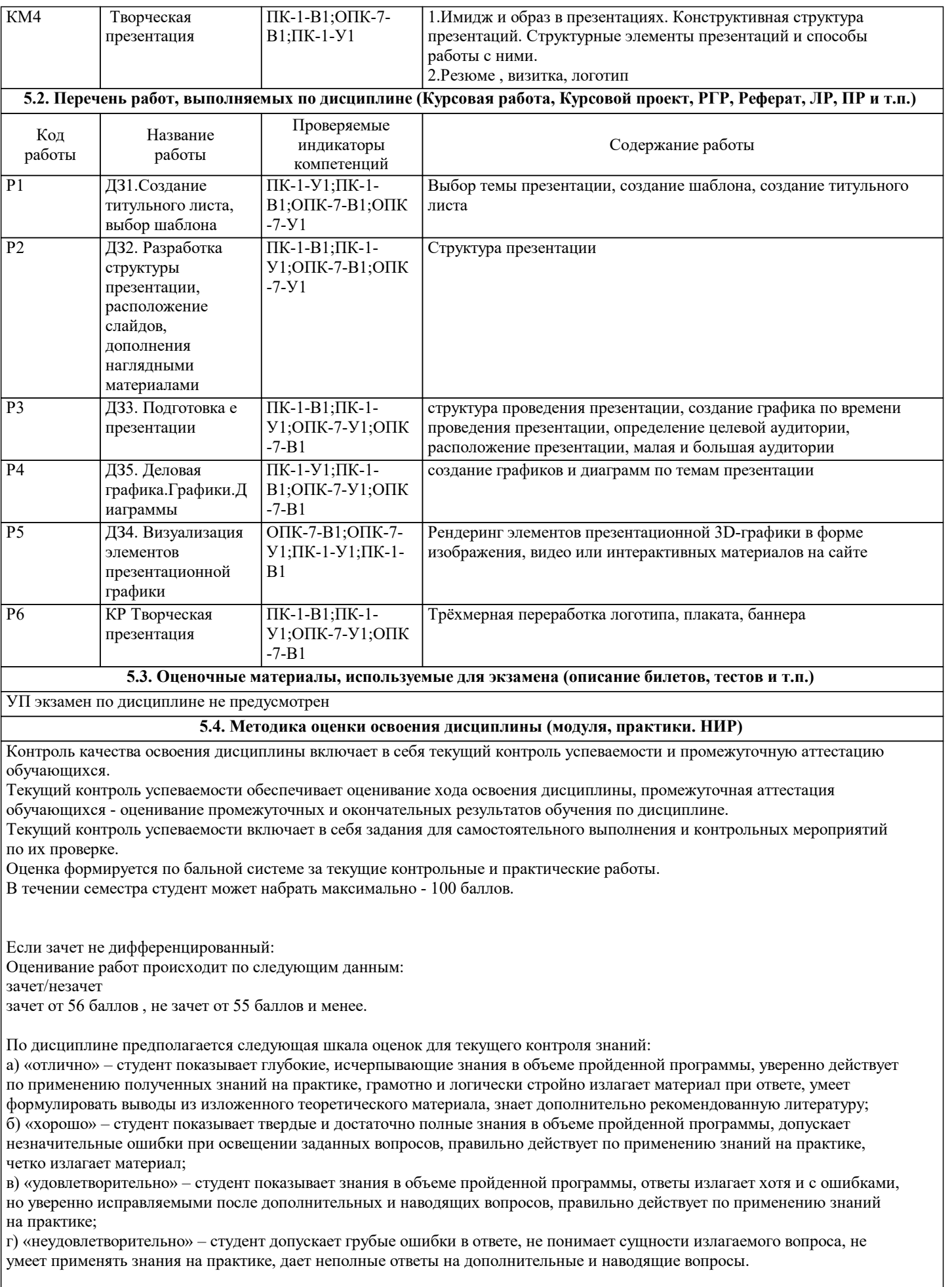

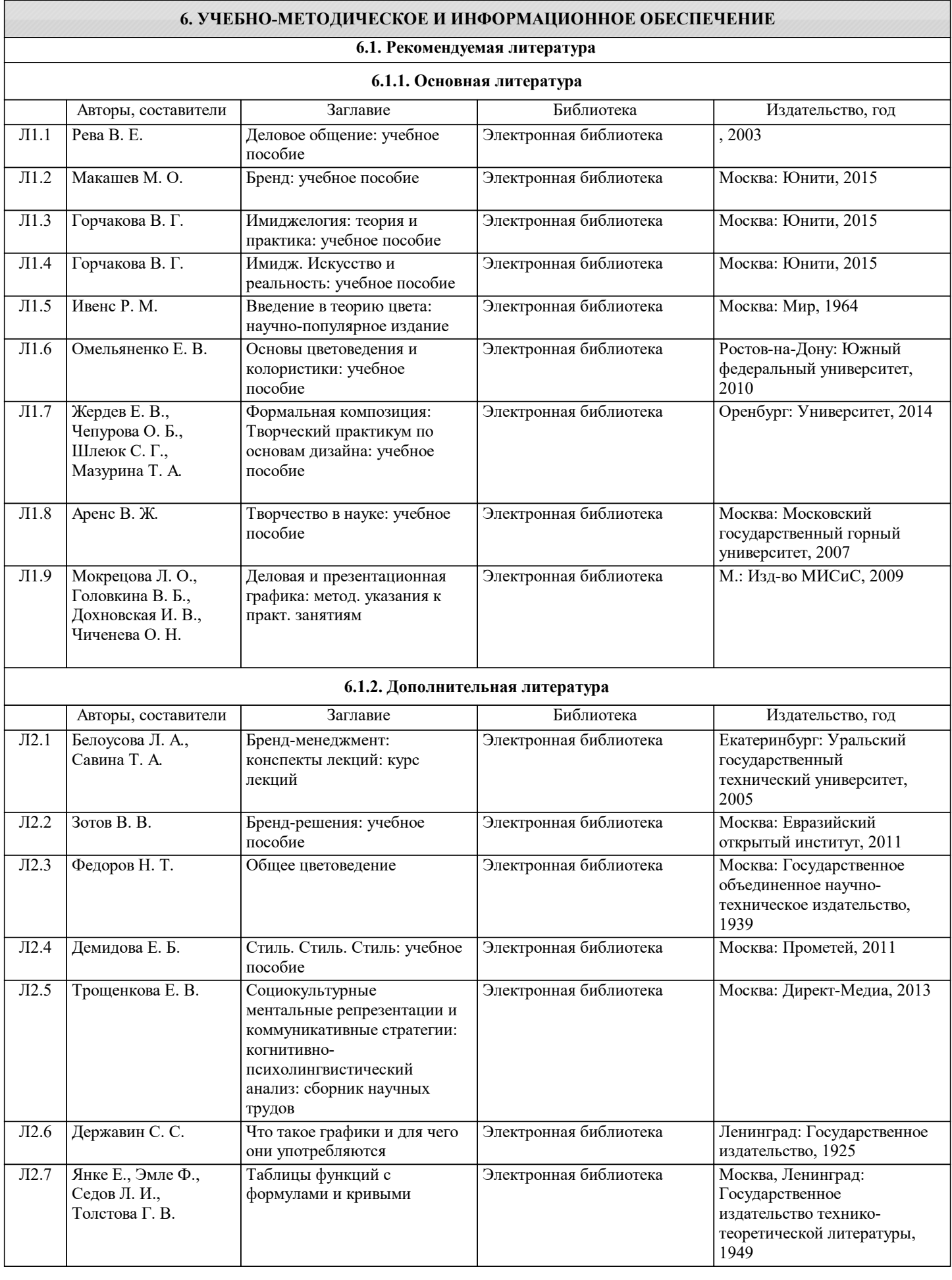

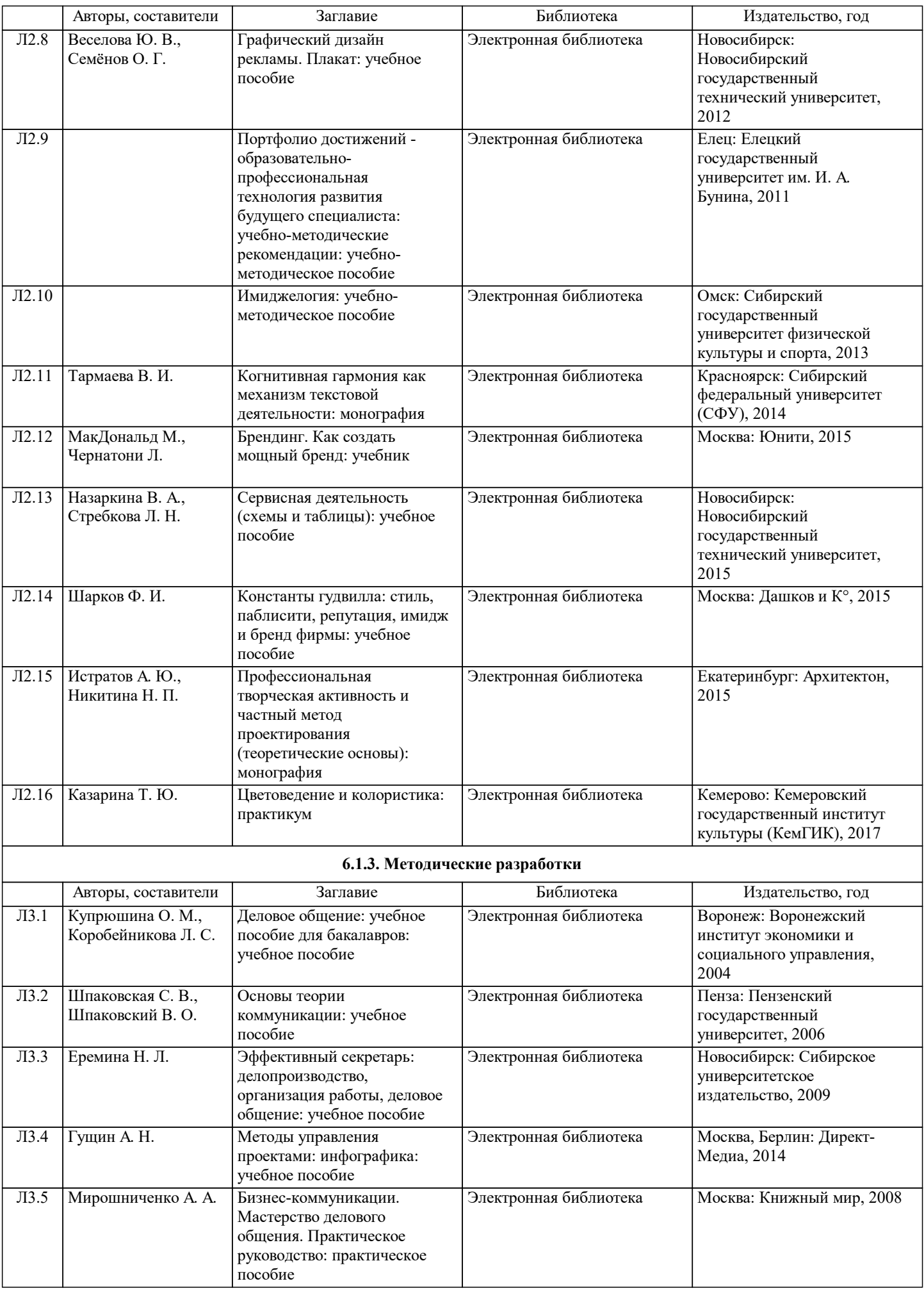

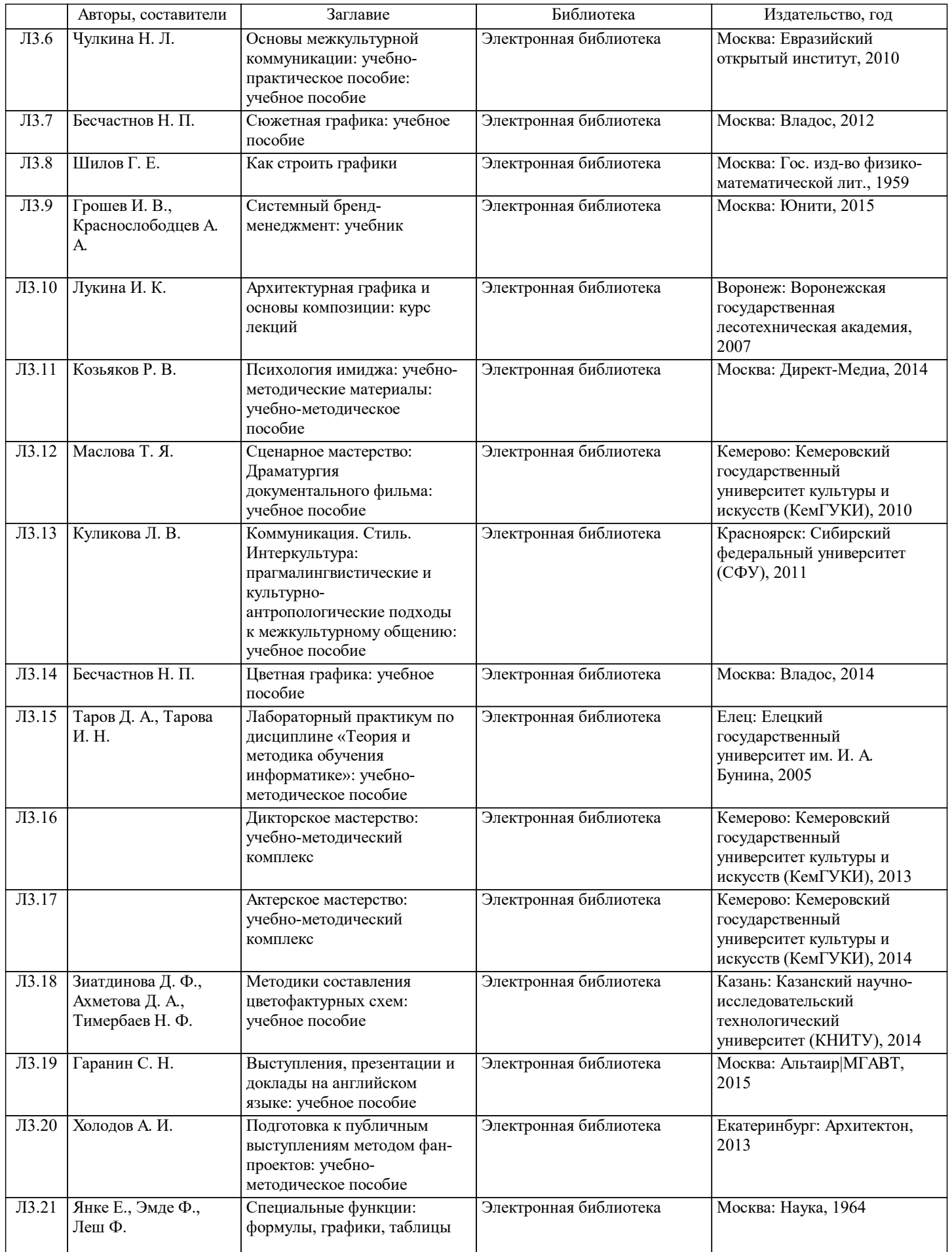

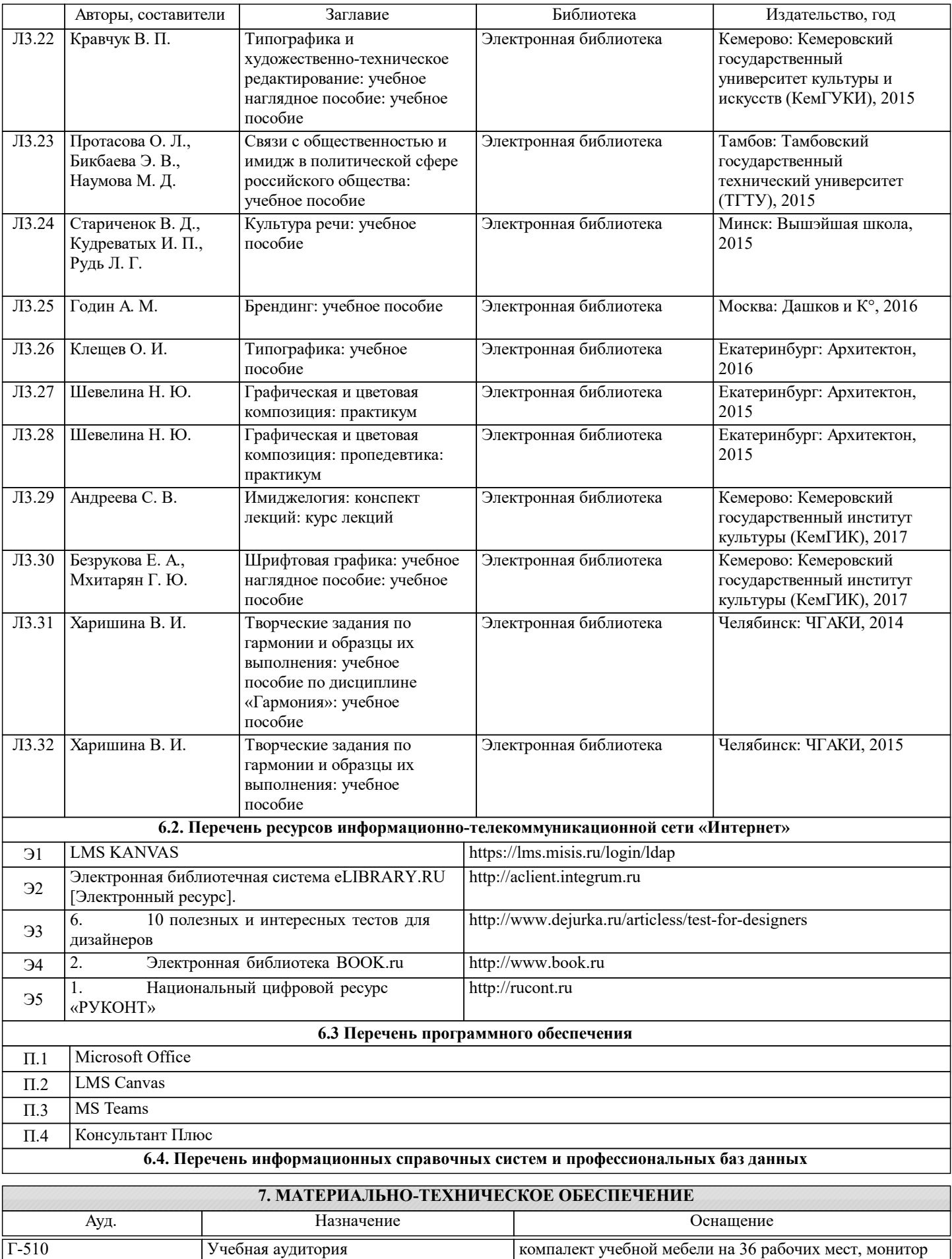

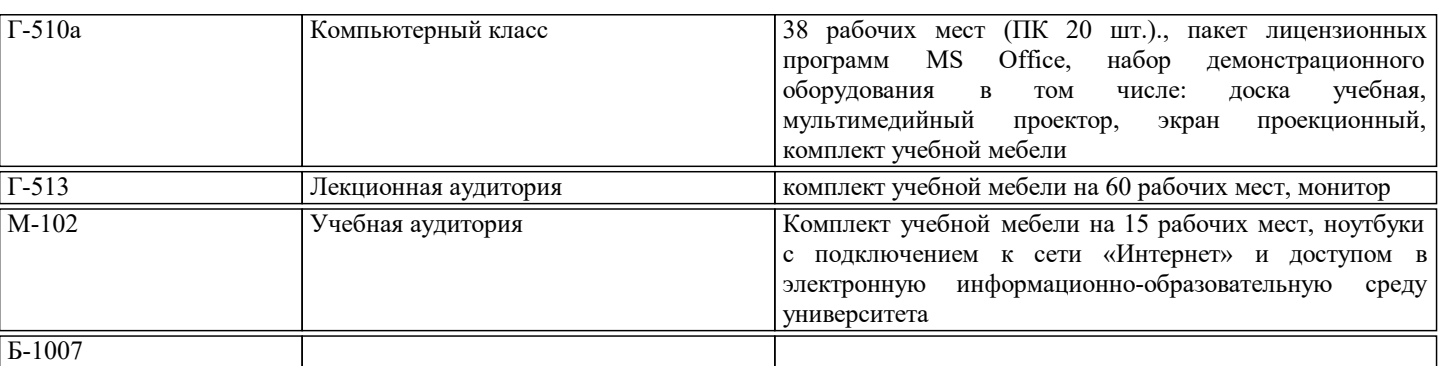

#### **8. МЕТОДИЧЕСКИЕ УКАЗАНИЯ ДЛЯ ОБУЧАЮЩИХСЯ**

Курс разделен на самостоятельные взаимосвязанные части, т.е. имеет модульное построение. Развитие самостоятельности студентов достигается индивидуализацией домашних заданий, тестов, задач и вопросов для внутрисеместрового контроля знаний. Это обеспечивается методическими разработками, созданными в электронном формате, существенно повышающими эффективность самостоятельной работы студентов.

Лекции проводятся с использованием мультимедийных технологий в специально оборудованных аудиториях, при этом лекционный материал демонстрируется с использованием графического редактора Power Point.

При выполнении практических занятий осваиваются как классические методы решения задач, так и с использованием пакетов прикладных программ. Такая возможность обеспечивается рациональным использованием времени при проведении лекций и практических занятий занятий с широким привлечением мультимедийной техники, и современных пакетов прикладных программ, а также формированием требований к подготовке студентов по предшествующим дисциплинам (методы исследования и моделирования информационных процессов и технологий, основы светодизайна). В конце каждого практического занятия рекомендуется проводить 10-15 минутный тестовый контроль для оценки уровня усвоения материала каждым студентом.

Дисциплина относится к техническим наукам и требует значительного объема самостоятельной работы. Отдельные учебные вопросы выносятся на самостоятельную проработку и контролируются посредством текущей аттестации. При этом организуются групповые и индивидуальные консультации с применением средств LMS KANVAS и Ms Teams.Выполнение домашних заданий проводится с широким использованием компьютерных программ, как для

проведения расчетов, так и для их оформления.

При оценке творческой работы студентов преподаватель учитывает следующие мо-менты:

– формально-образное выражение в презентации содержательной сущности прораба-тываемой темы, художественное отображение ее качественной специфики;

– соответствие вида композиционной организации характеру решаемой задачи;

– стилистическое единство (гармоничность) формообразования композиционных эле-ментов и среды;

– соблюдение количественной меры (минимум средств – максимум выразительности) в применении формально-

композиционных и художественно-образных средств для решения конкретной задачи;